# WEB加速协议先行

罗成

#### 腾讯高级工程师

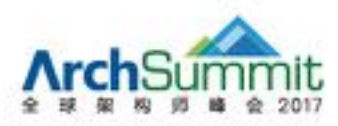

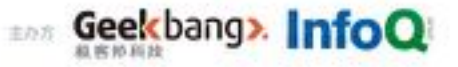

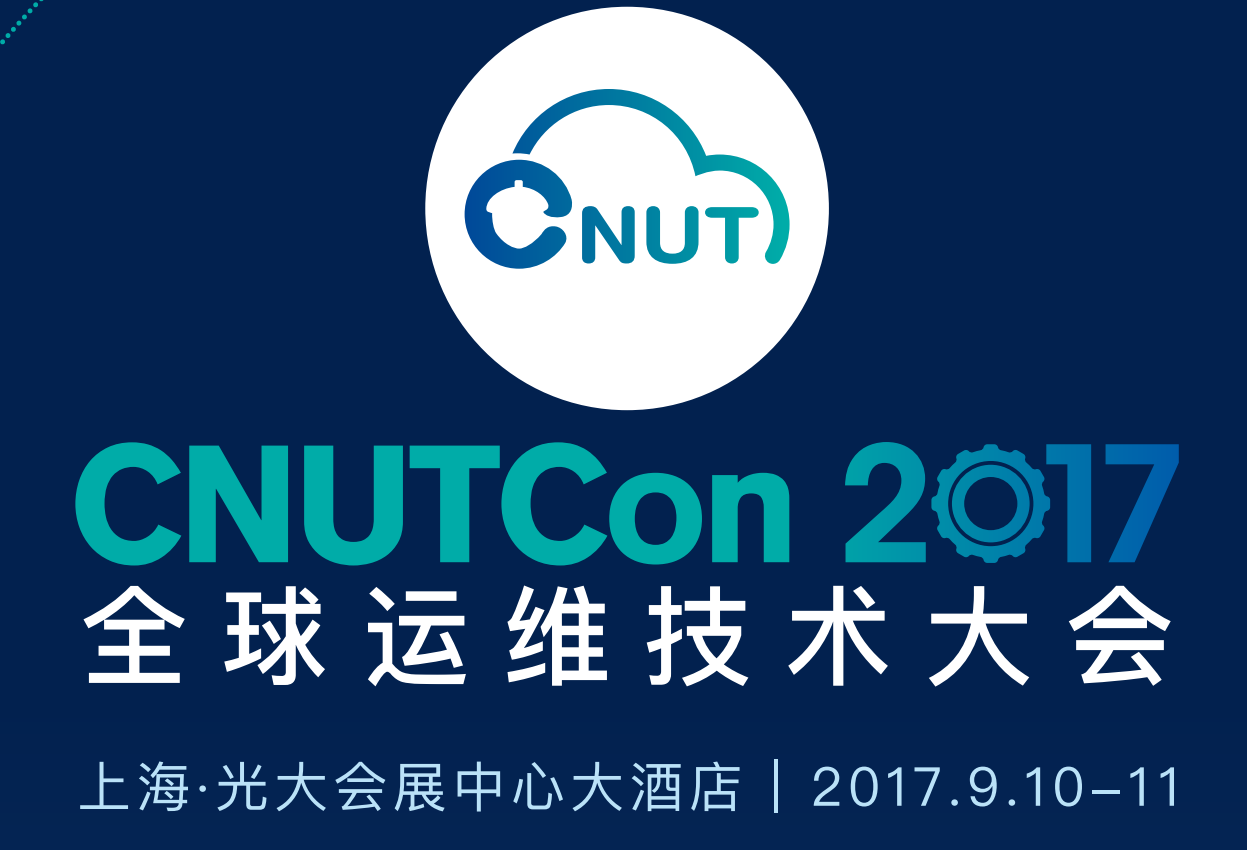

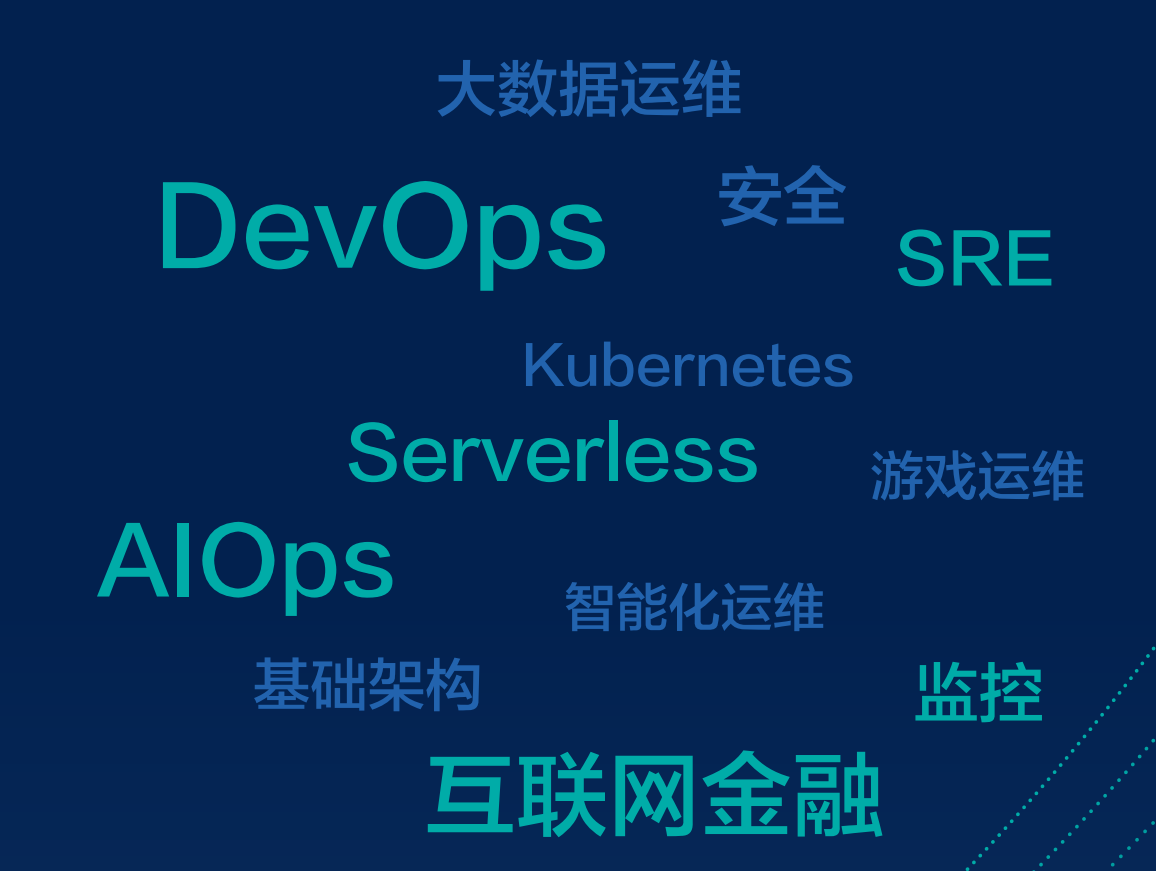

#### 智能时代的新运维

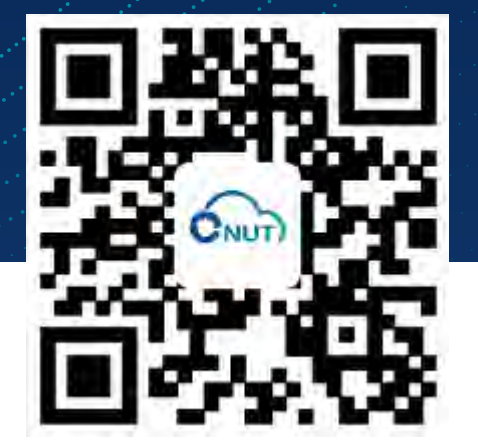

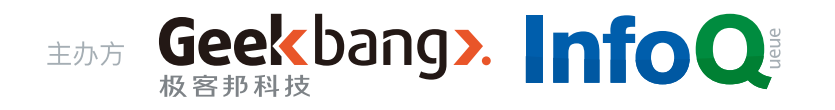

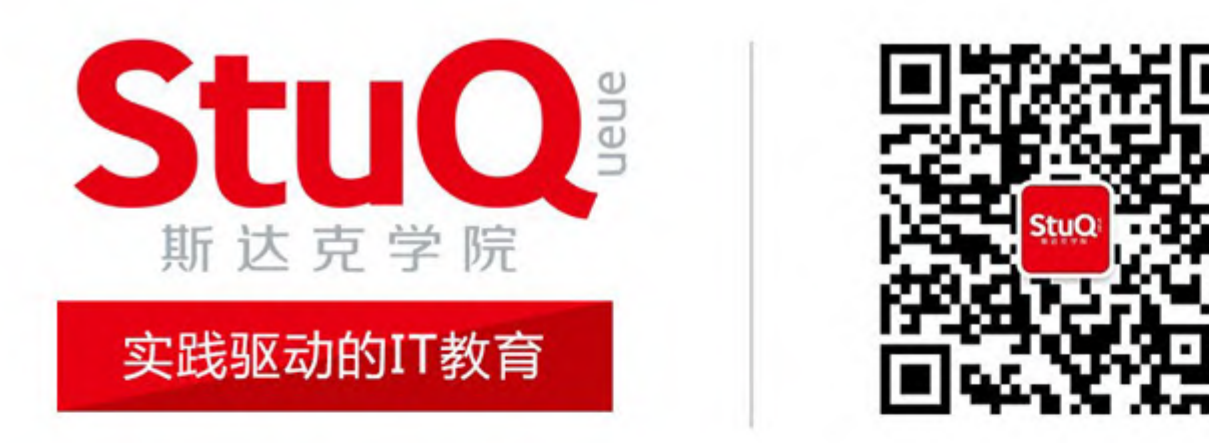

斯达克学院(StuQ), 极客邦旗下实践驱动的IT教育平台。通过线下和线上多种 形式的综合学习解决方案,帮助IT从业者和研发团队提升技能水平。

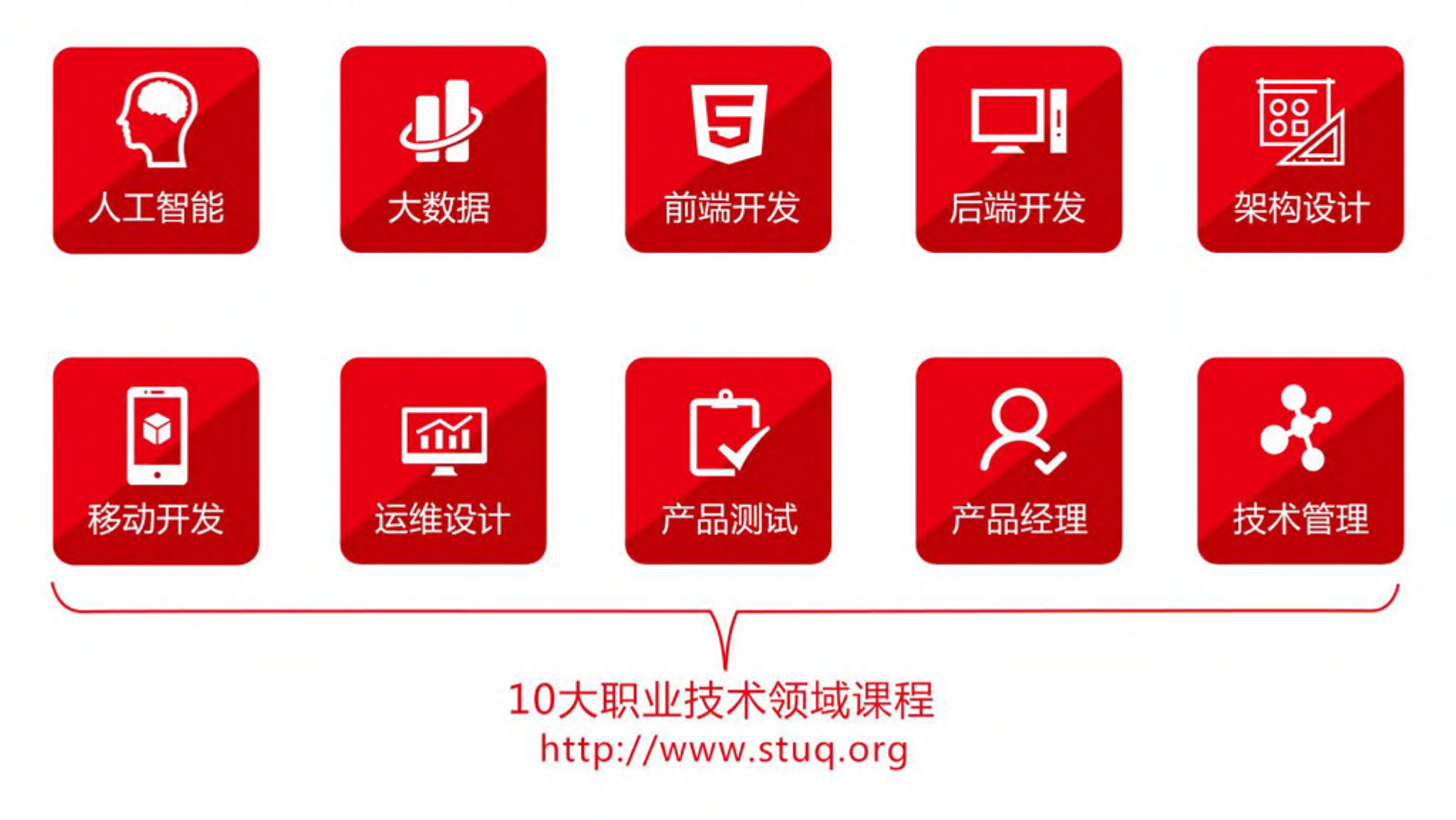

个人简介

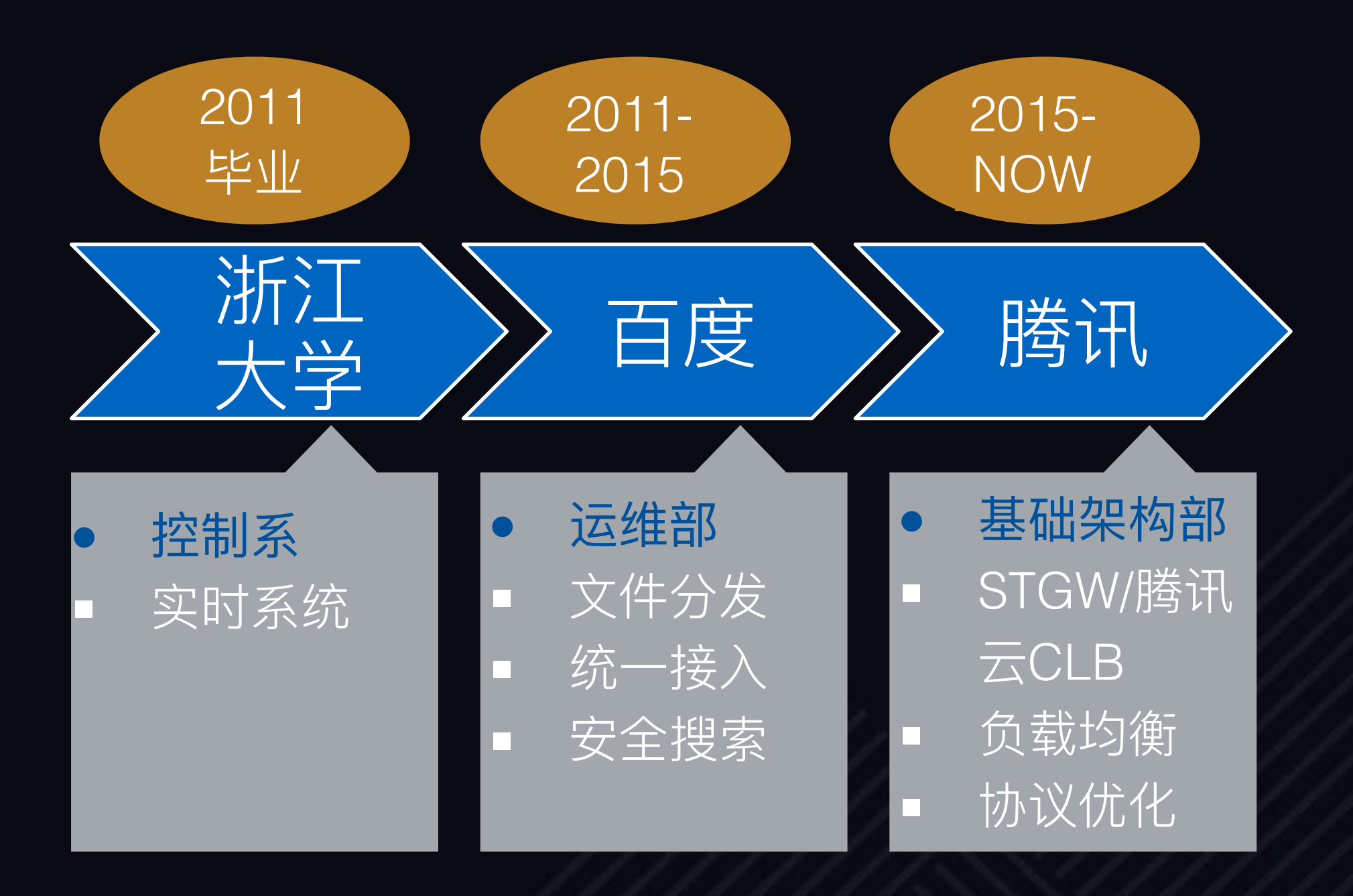

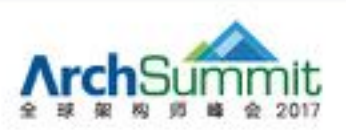

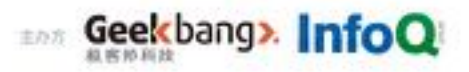

### 访问Web经常遇到的问题

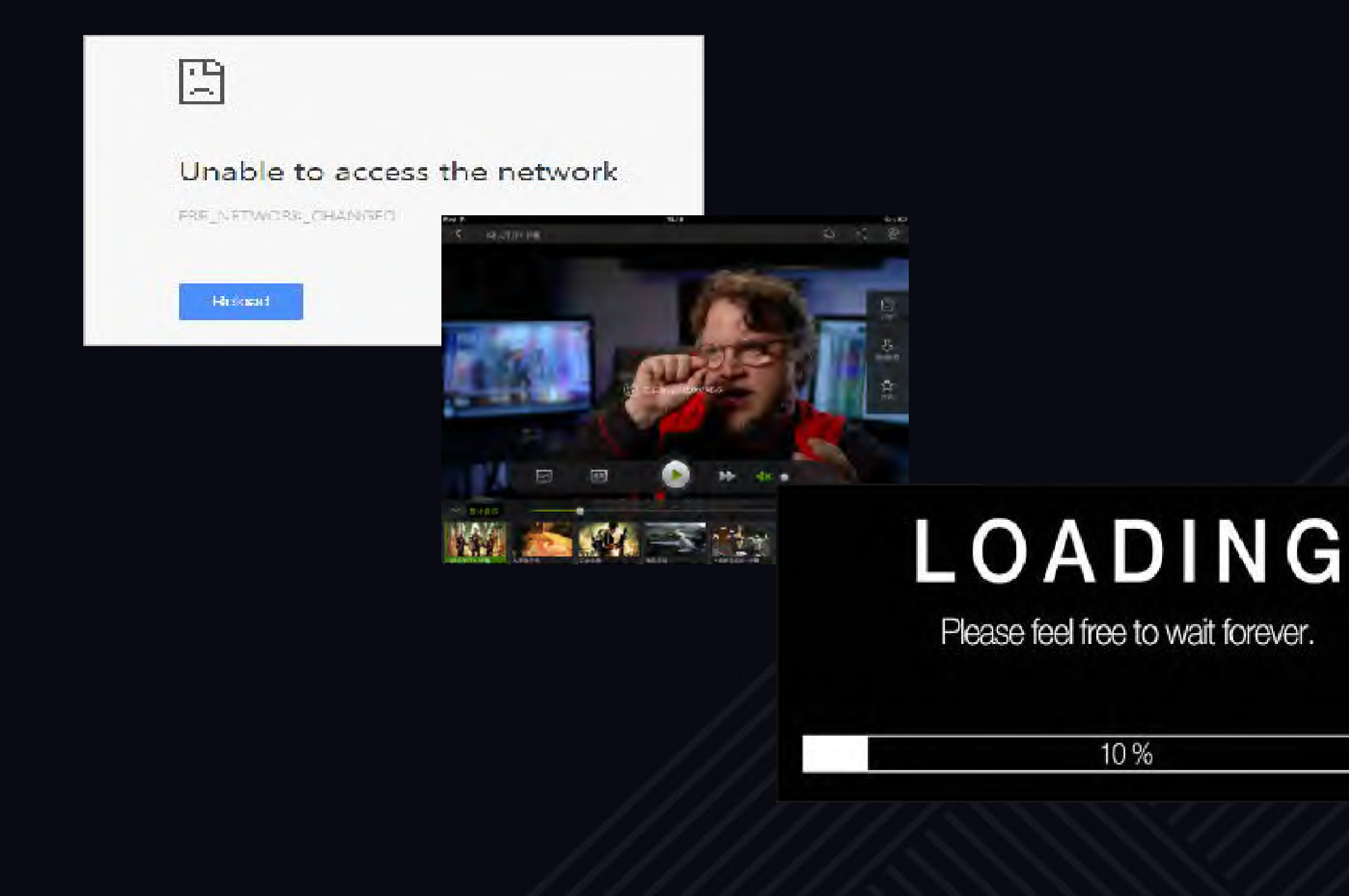

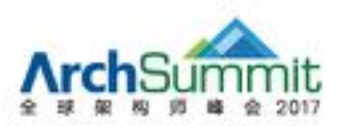

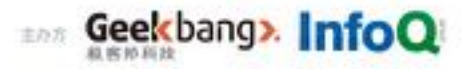

### 影响WEB性能的主要因素

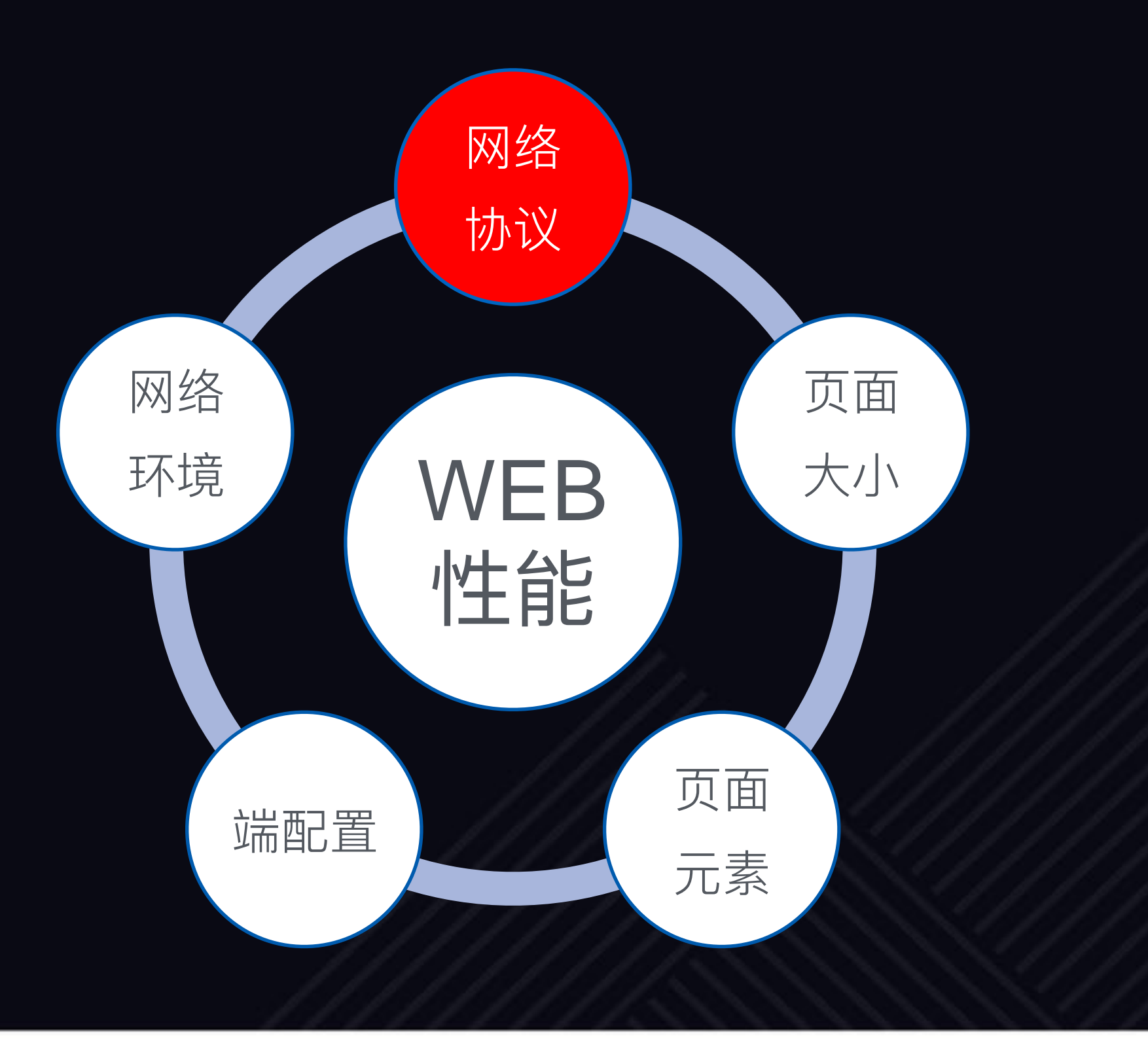

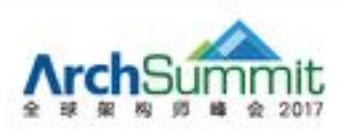

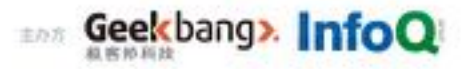

### 条HTTP2 请求经过的协议栈

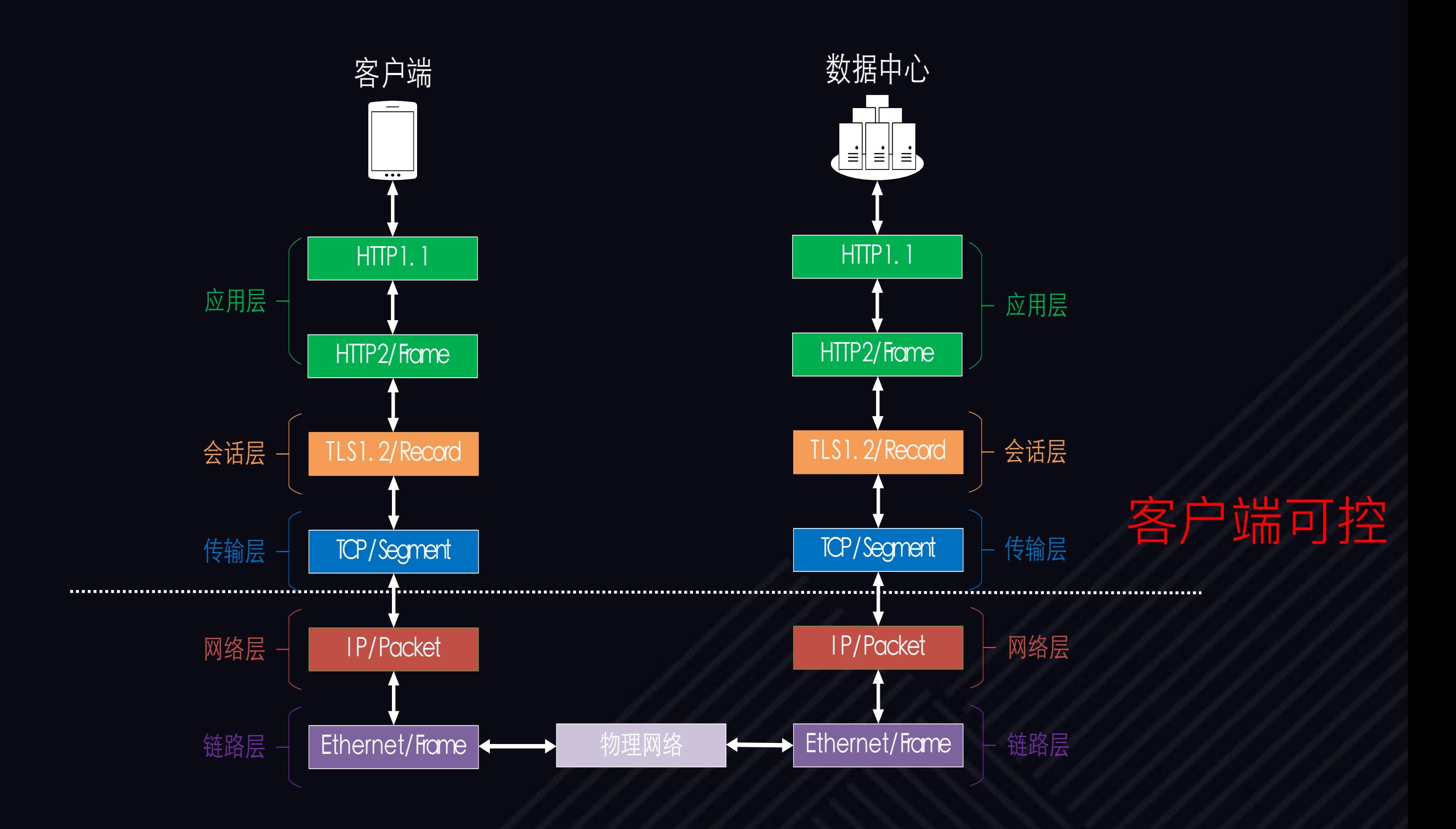

saa Geekbang> InfoQ

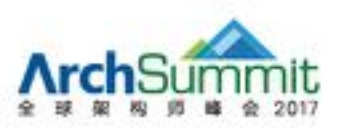

### HTTP1.1的性能问题

- 单链接串行
	- > 效率低下
- 头部未压缩
	- ▶ 冗余
	- > 上下行带宽不对称
	- ▷ 头部平均大小超过 1500B
- ASCII明文
	- ▶ 解析慢

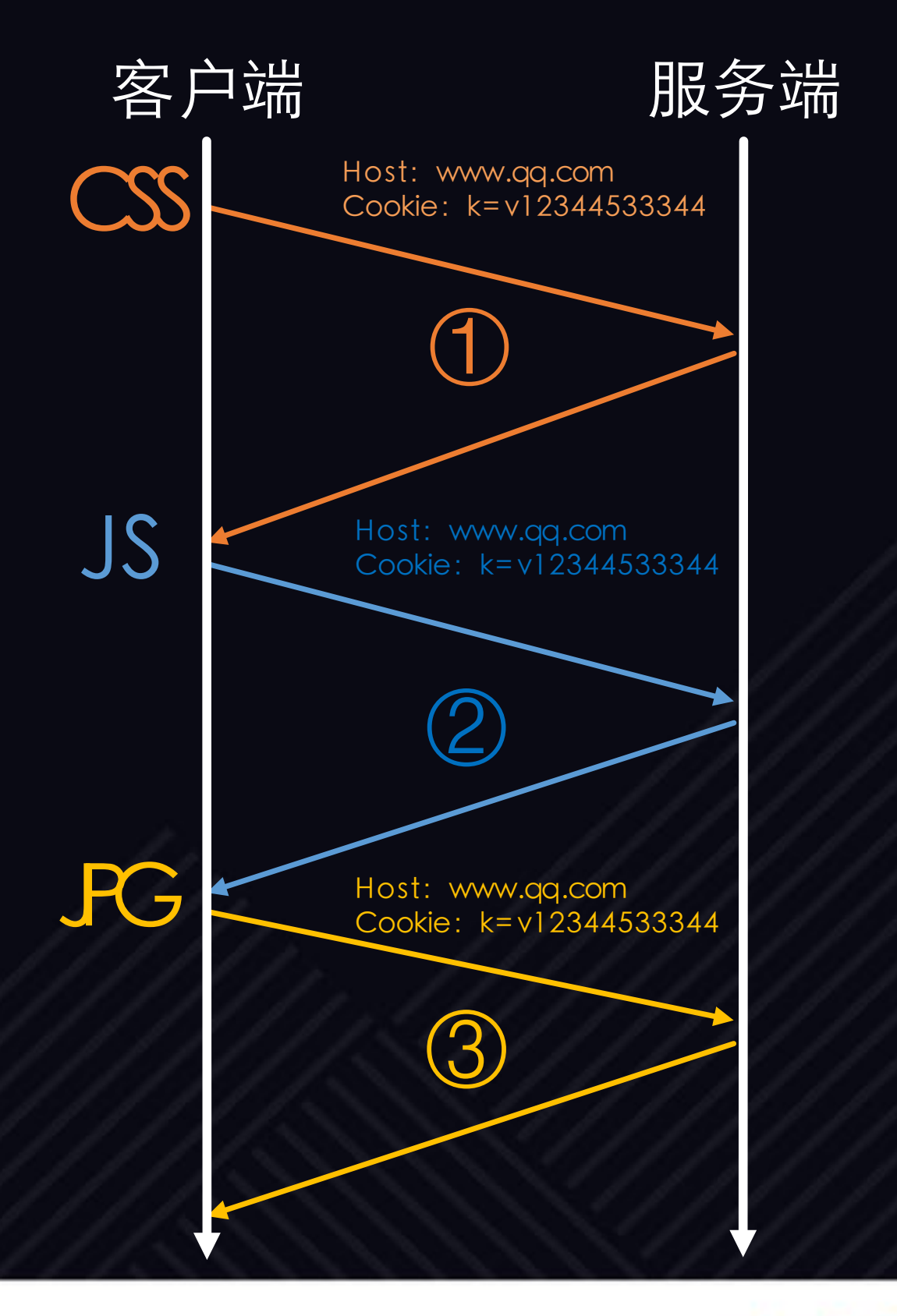

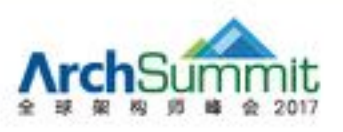

# HTTP1.1的优化 --- 增加连接, 减少请求

pipelining

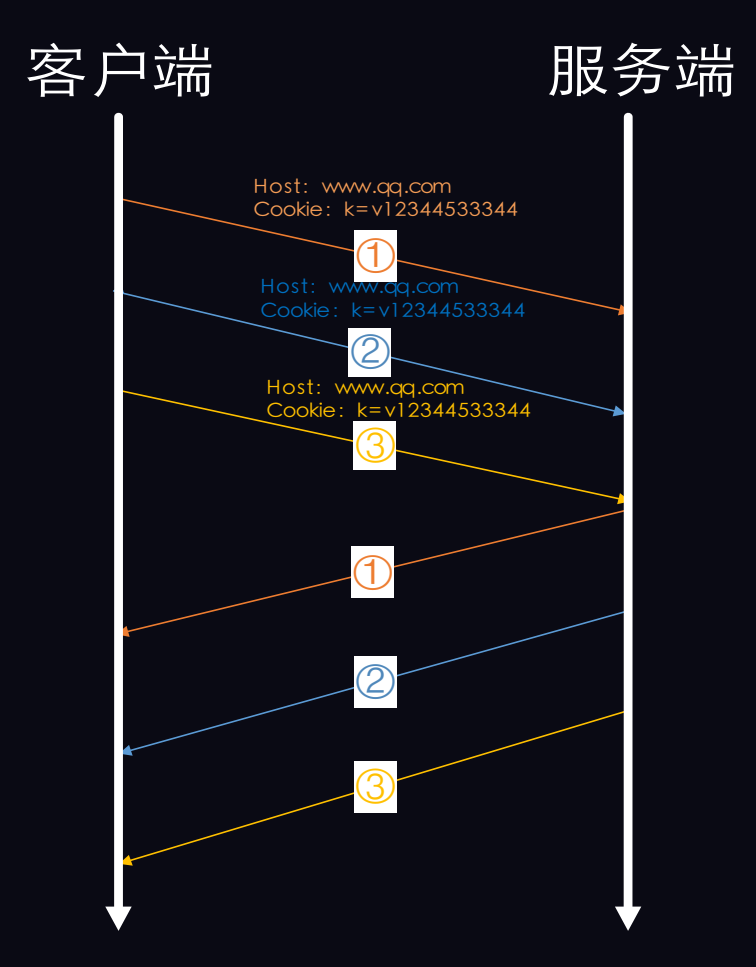

### 其他WEB优化策略

- 缓存  $\bullet$
- CSS Sprites  $\bullet$
- data uri, Inline Images  $\bullet$

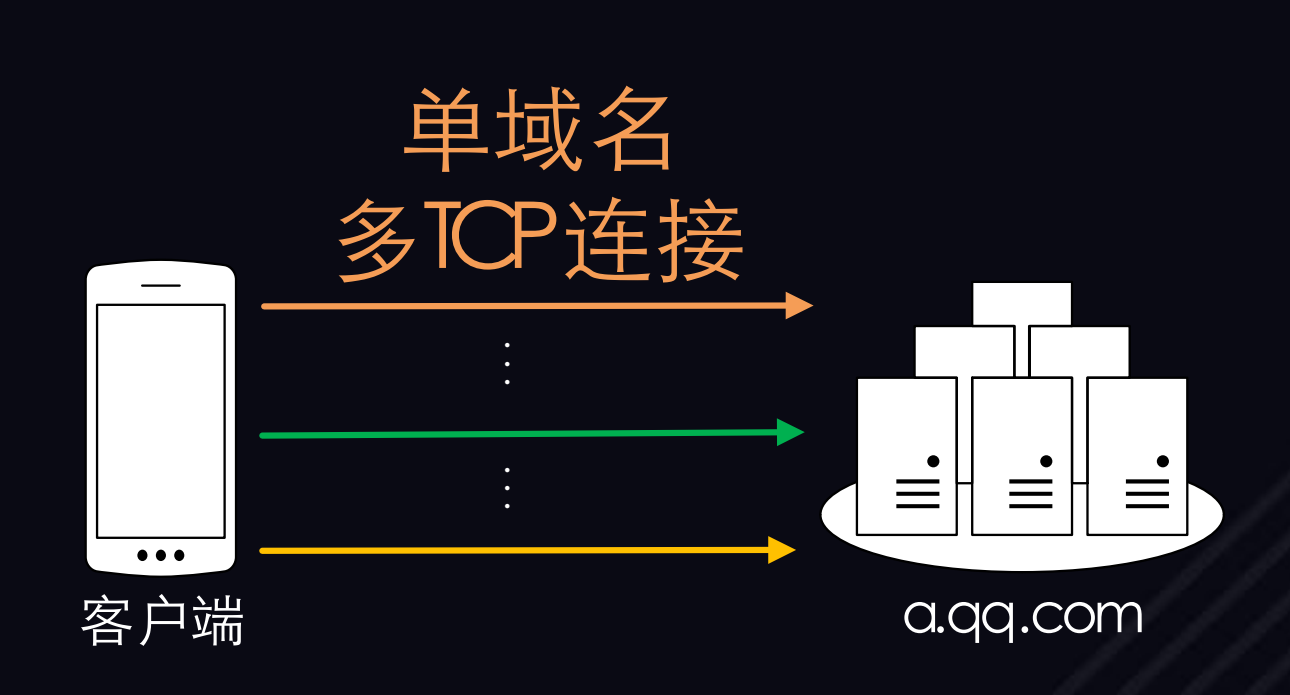

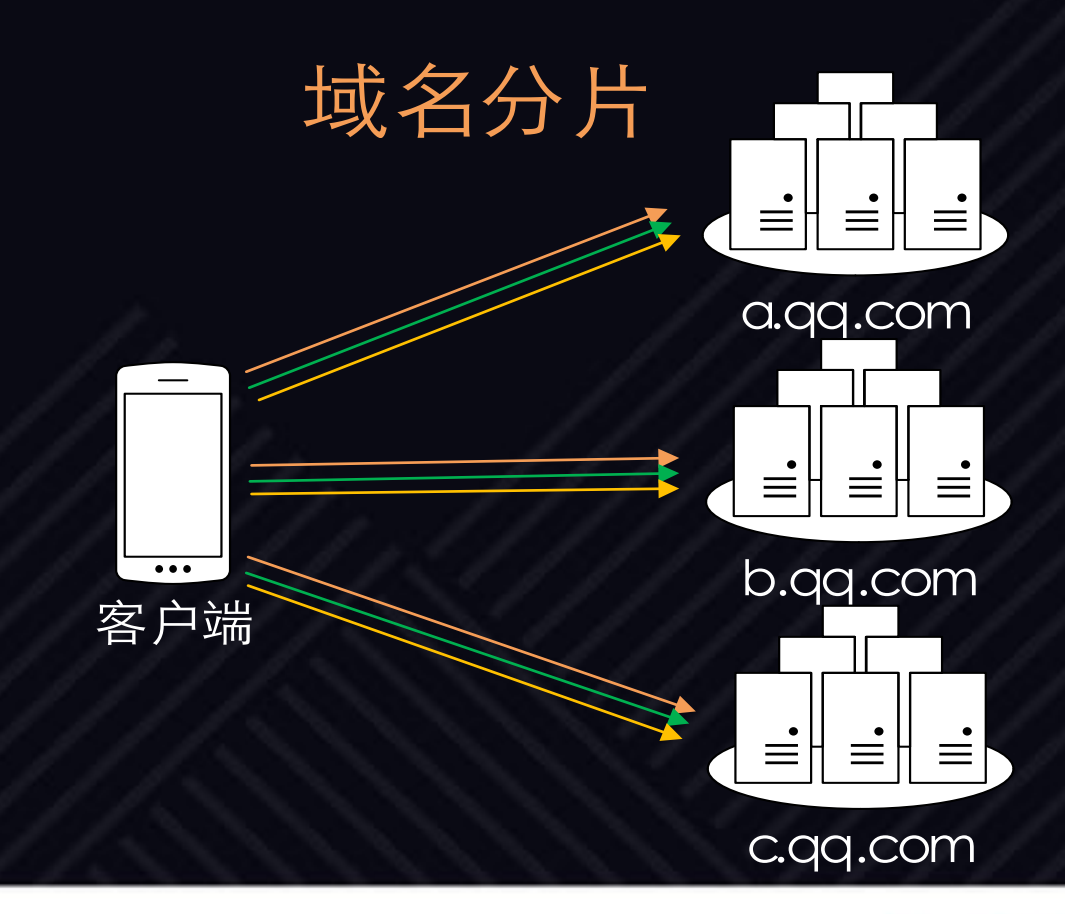

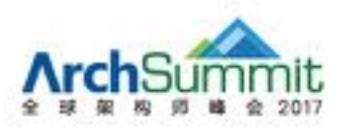

### HTTPS/HTTP2加速HTTP1.1的淘汰

- 全站HTTPS快速普及
	- ► 46%的网站支持HTTPS
- HTTP2 渐成主流
	- ▶ 2015.5 发布
	- $> 2017.05,$  使用率13.7%
- 高连接成本+多路复用+server push
	- > HTTP1.1优化策略失效

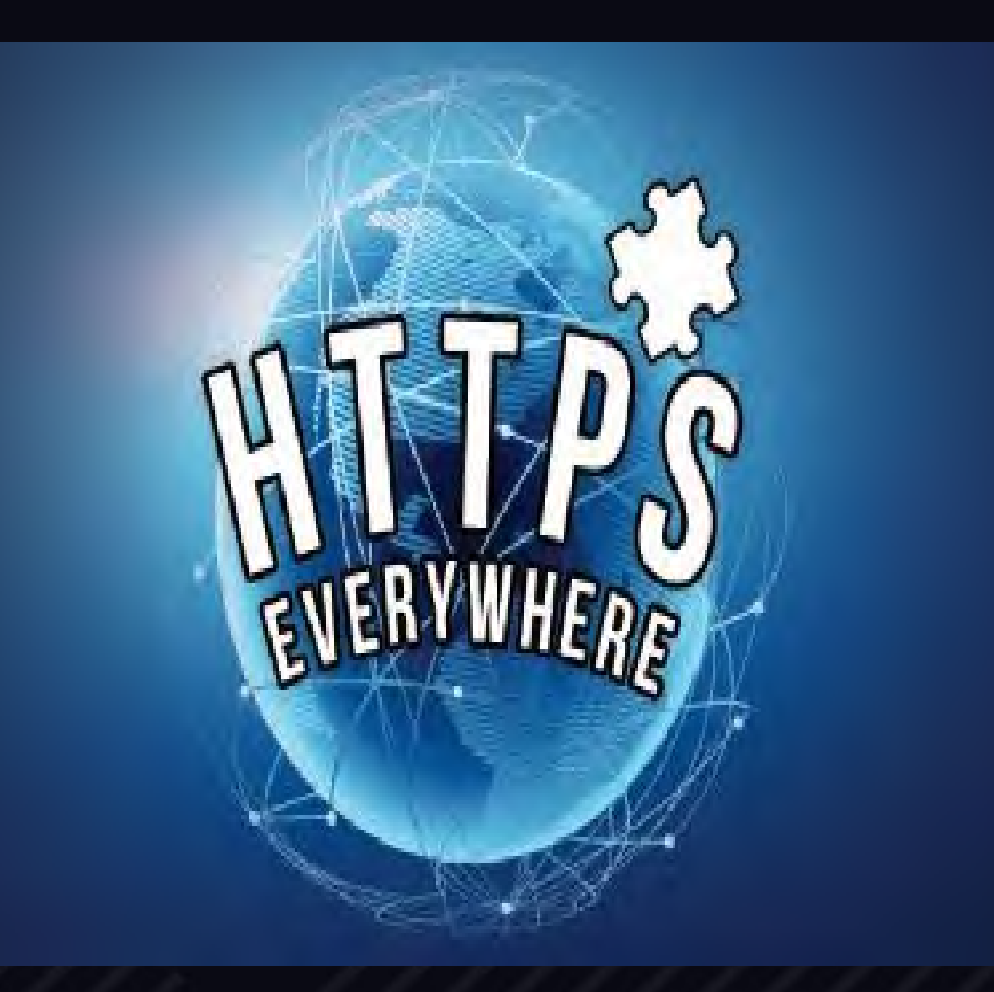

![](_page_9_Picture_9.jpeg)

![](_page_9_Picture_10.jpeg)

### HTTP vs HTTPS连接成本

![](_page_10_Figure_1.jpeg)

#### HTTPS请求

![](_page_10_Picture_3.jpeg)

### 未经优化的HTTPS速度明显慢于HTTP

- 网络耗时
	- ► 最坏情况下增加7个RTT
	- $> 500$ ms以上
- 计算耗时
	- $>$  客户端, 50ms以上
		- 证书校验、密钥交换
	- $>$  服务端, 15ms以上

![](_page_11_Figure_8.jpeg)

![](_page_11_Picture_9.jpeg)

![](_page_11_Picture_10.jpeg)

# HTTPS = HTTP + SLOW ?

![](_page_12_Picture_1.jpeg)

![](_page_12_Picture_2.jpeg)

### Why Slow? 线下模拟测试

- 自动化
- 消除误差

回同比, 环比, 10000条

• 工具

**D** Chrome Remote debug

**D** Linux traffic control

**D** performance timing api

![](_page_13_Picture_66.jpeg)

![](_page_13_Picture_9.jpeg)

### Why Slow? 线上业务速度数据采集

![](_page_14_Figure_1.jpeg)

- 服务端采集优势  $\bullet$ 
	- *□* **底层信息丰富, RTT,** 协议版本, 连接信息, session, 密码套件, 握 手时间,头部压缩比
	- 四 跨平台, 开发成本低

![](_page_14_Picture_5.jpeg)

### Why Slow? 多维数据分析

![](_page_15_Picture_163.jpeg)

腾讯X5内核浏览器在4G网络下使用HTTP2并且是TLS1.2协议并 且使用ECDHE并且没有复用tls session的首屏时间是多少?

![](_page_15_Picture_3.jpeg)

### WEB访问速度优化方向

- 协议
	- $>$  TCP, TLS, HTTP2
- ᩒრ
	- > CDN, 域名, 页面元素
- 用户行为
	- ▷ 预建连接

![](_page_16_Picture_7.jpeg)

![](_page_16_Picture_8.jpeg)

## TCP速度优化

![](_page_17_Figure_1.jpeg)

#### ● TFO(tcp fast open)

- 80分位487ms->390ms
- ➢ iOS9+, kernel v3.7+
- 拥塞控制
	- 增大拥塞窗口 3 ->10
	- ➢ BBR
- 优化成本高
	- 需要操作系统支持

![](_page_17_Figure_10.jpeg)

![](_page_17_Picture_11.jpeg)

### TLS速度优化—session resumption

![](_page_18_Figure_2.jpeg)

#### **Session id Session ticket**

![](_page_18_Figure_4.jpeg)

### iOS Qzone SSL握手时间: 200ms -> 100ms ܋50% iOS ӧඪ೮

![](_page_18_Picture_6.jpeg)

![](_page_18_Picture_7.jpeg)

### TLS速度优化 --- False Start

#### 普通握手

#### **False Start**

![](_page_19_Figure_3.jpeg)

![](_page_19_Figure_4.jpeg)

#### 支持Perfect Forward Secret ECDHE, DHE

#### SSL 握手时间提升30%

![](_page_19_Picture_7.jpeg)

![](_page_19_Picture_8.jpeg)

### TLS速度优化 --- OCSP Stapling

![](_page_20_Figure_1.jpeg)

#### 客户端缓存7天

![](_page_20_Picture_3.jpeg)

## TLS速度优化---dynamic record size

#### TLS head of line blocking

![](_page_21_Figure_2.jpeg)

- record是TLS处理的 最小单位
- 解决方案
	- ssl\_buffer\_size 4k
	-

![](_page_21_Figure_7.jpeg)

![](_page_21_Figure_8.jpeg)

![](_page_21_Picture_9.jpeg)

![](_page_22_Figure_0.jpeg)

- TLS1.3 预计于今年秋季正式发布
- Openssl 1.1.1, Nginx 1.13.0支持draft 20

![](_page_22_Picture_3.jpeg)

![](_page_22_Picture_4.jpeg)

### HTTPS速度优化 --- HSTS减少302跳转

- HTTP Strict Transport Security(HSTS)
	- Strict-Transport-Security: maxage=0; includeSubDomains
- Preload list
	- ➢ [https://](https://hstspreload.appspot.com/)

![](_page_23_Figure_5.jpeg)

![](_page_23_Picture_6.jpeg)

### HTTPS速度优化---SPDY && HTTP2

![](_page_24_Figure_1.jpeg)

![](_page_24_Picture_2.jpeg)

### HTTPS速度优化-SPDY&&HTTP2

- 头部压缩
	- 90%压缩率
- Server push
	- 未发先至

![](_page_25_Figure_5.jpeg)

![](_page_25_Picture_6.jpeg)

### HTTP2实践建议

- 使用一个连接
	- ◆ 握手少, 压缩高, 更好地利用TCP特性
- 使用更少的域名
	- ◆ 减少DNS解析时间
- 多域名复用相同IP, 相同证书
	- ◆ 复用连接
- 灵活运用server push, 代替inlining
- 使用TLS1.2
- HTTP2适用于多元素场景

![](_page_26_Picture_10.jpeg)

![](_page_26_Picture_11.jpeg)

### WEB速度优化 --- 预建连接

### • 预建连接节省 400ms以上

- © link 标签和头部
- ◎ 首页提前预建子页面连接
- 四 用户行为预测

### ● 长连接维持

- tgw\_precon.html
- *<sup>◎</sup>后台JS秒级别维持长连接*

![](_page_27_Picture_8.jpeg)

![](_page_27_Picture_9.jpeg)

### HTTPS访问速度能够超越HTTP1.1

![](_page_28_Figure_1.jpeg)

![](_page_28_Picture_2.jpeg)

![](_page_28_Picture_3.jpeg)

### HTTP2是未来吗?

![](_page_29_Picture_1.jpeg)

- 多路复用
- 头部压缩
- server push
- 优先级

![](_page_29_Picture_6.jpeg)

- TCP三次握手+TLS握手
- TCP头篡改
- Head of line blocking

• 重传

• 拥塞控制

![](_page_29_Picture_12.jpeg)

### 拥抱QUIC

### HTTP2特性 + TLS1.3 握手 + UDP传输 + 基于 packet的加密

![](_page_30_Picture_2.jpeg)

![](_page_30_Picture_3.jpeg)

### 欢迎体验腾讯云 + CLB负载均衡

![](_page_31_Picture_1.jpeg)

![](_page_31_Picture_2.jpeg)

![](_page_31_Picture_3.jpeg)

![](_page_32_Picture_0.jpeg)

![](_page_32_Picture_1.jpeg)

知乎ID: helloworlds 微博ID: 互联网罗成 知乎专栏: HTTPS原理和实践

### "腾讯架构师"

![](_page_32_Picture_4.jpeg)

![](_page_32_Picture_5.jpeg)

#### 让创新技术推动社会进步

HELP TO BUILD A BETTER SOCIETY WITH INNOVATIVE TECHNOLOGIES

# Geekbang». 极客邦科技

**InfoQ** 专注中高端技术人员的技术媒体

![](_page_33_Picture_4.jpeg)

**EGO** NETWORKS 高端技术人员学习型社交平台

![](_page_33_Picture_6.jpeg)

**TIIO** 

实践驱动的 IT 教育平台

![](_page_33_Picture_9.jpeg)

地址: 北京市朝阳区洛娃大厦C座8层1801室 网址: www.geekbang.org